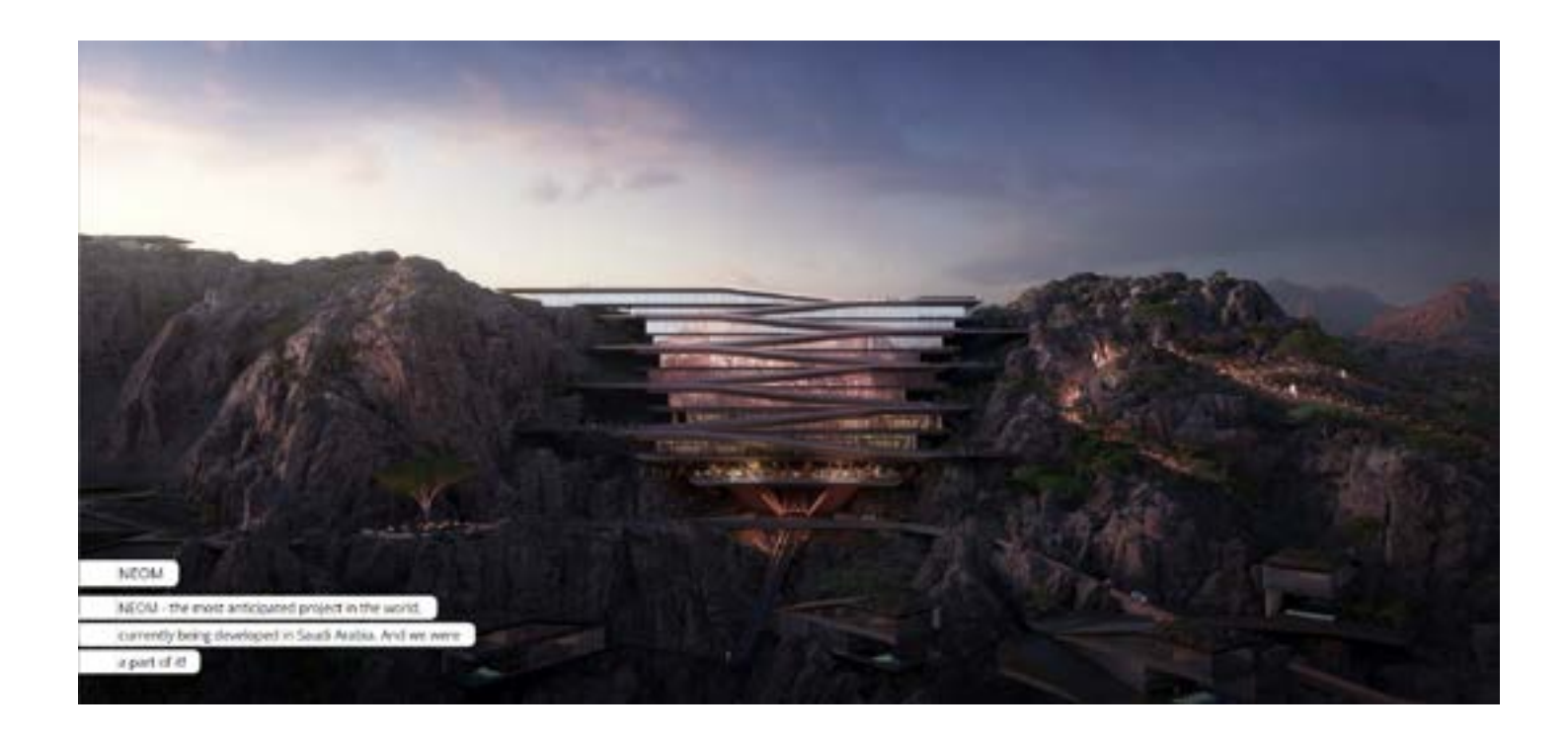

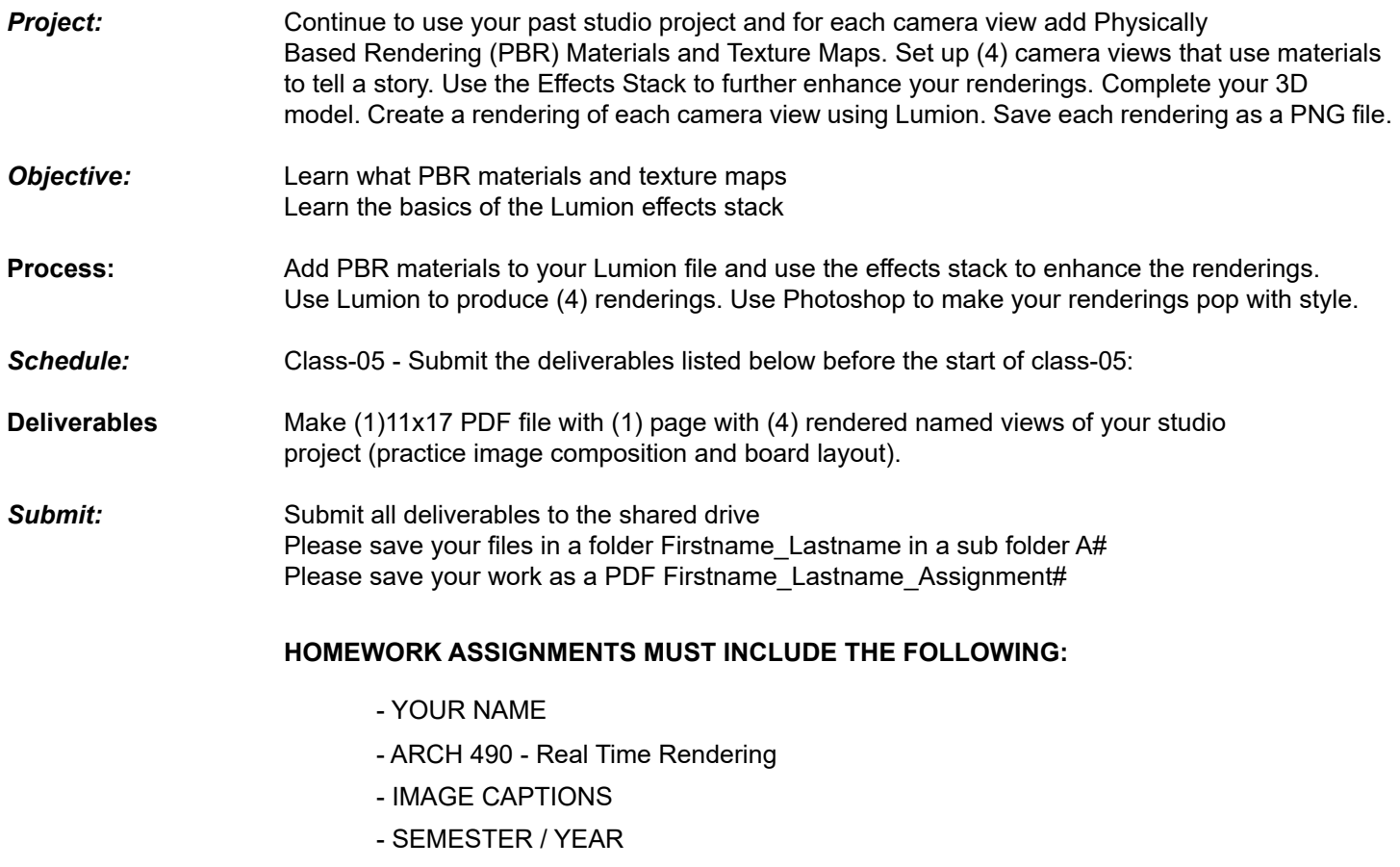

 - HOMEWORK ASSIGNMENT #